# ESTATÍSTICA II Ec/Fi 5/2/2022<br>Econometria – parte 2<br>Econometria – parte 2

## Introdução

Para fazer inferência sobre o MRLM, foi necessário introduzir a hipótese MRL 6 referente à distribuição normal.

Na 1ª parte da UC, em Estatística, quando se passou de populações normais para "grandes amostras" recorreu-se ao Teorema do Limite Central.

. levantar a hipótese MRL 6 no quadro das grandes amostras. Agora, no quadro do MRLM vamos fazer algo semelhante e

Aproveitaremos o tratamento de grandes amostras para apresentar algumas propriedades assintóticas dos estimadores OLS, nomeadamente a consistência.

Em termos da UC de Estatística 2 apenas cobriremos uma versão "light" do capítulo 5.

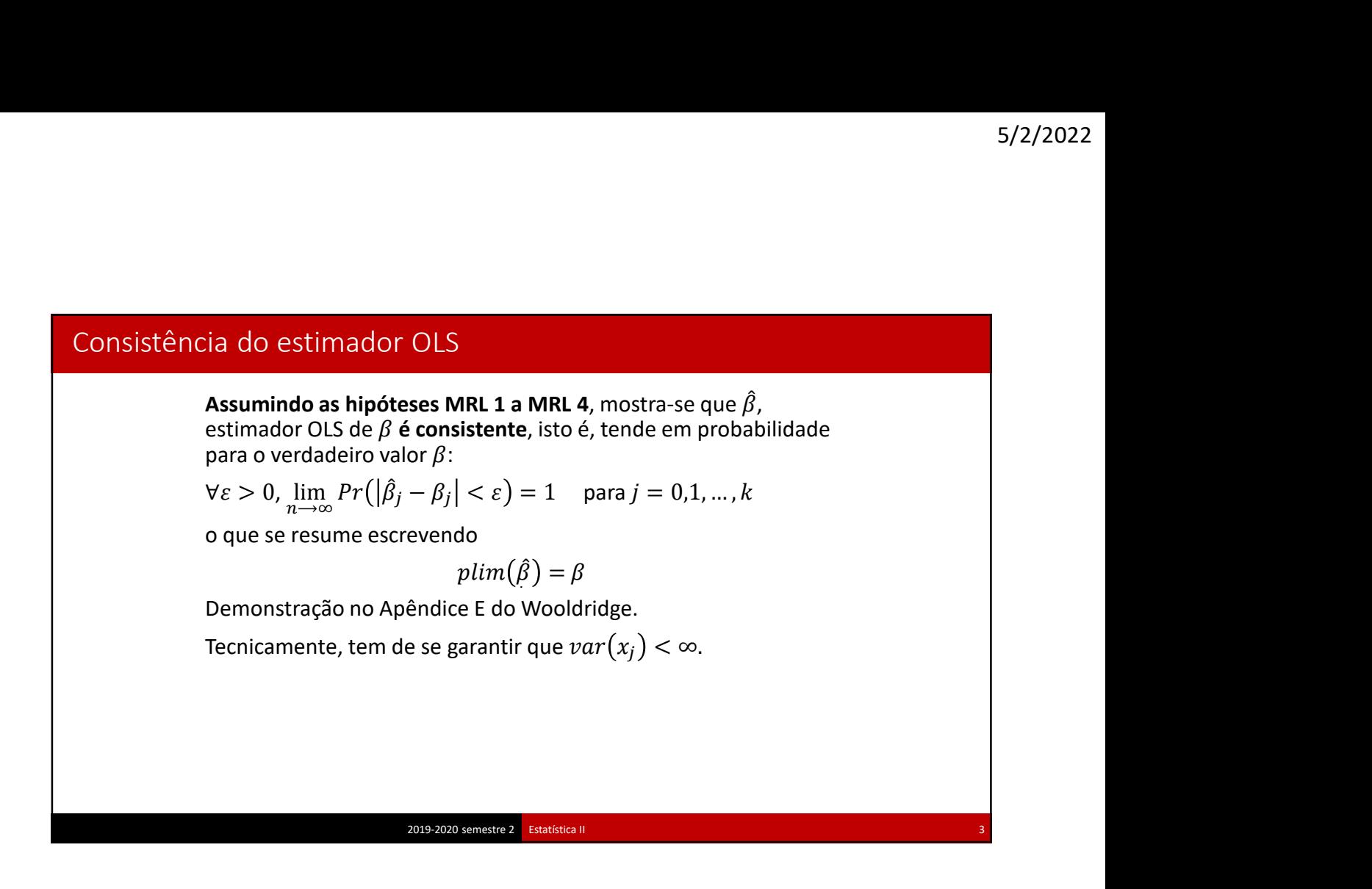

## Omissão de variáveis relevantes e estimador OLS

A existência de correlação entre o termo de erro,  $u$ , e qualquer<br>das variáveis  $x_j$  incluídas no modelo origina a inconsistência de<br>todos os  $\hat{\beta}_j$  para além do enviesamento do estimador.<br>Este ponto é de grande importâ das variáveis  $x_j$  incluídas no modelo origina a inconsistência de todos os  $\hat{\beta}_i$  para além do enviesamento do estimador. e variáveis relevantes e estimador OLS<br>A existência de correlação entre o termo de erro,  $u$ , e qualquer<br>das variáveis  $x_j$  incluídas no modelo origina a inconsistência de<br>todos os  $\hat{\beta}_j$  para além do enviesamento do es e variáveis relevantes e estimador OLS<br>A existência de correlação entre o termo de erro,  $u$ , e qualquer<br>das variáveis  $x_j$  incluídas no modelo origina a inconsistência de<br>todos os  $\hat{\beta}_j$  para além do enviesamento do es

Este ponto é de grande importância já que mostra que o enviesamento não irá desaparecer com o aumento da amostra.

A hipótese MRL 4 vai para além de garantir esta não correlação.

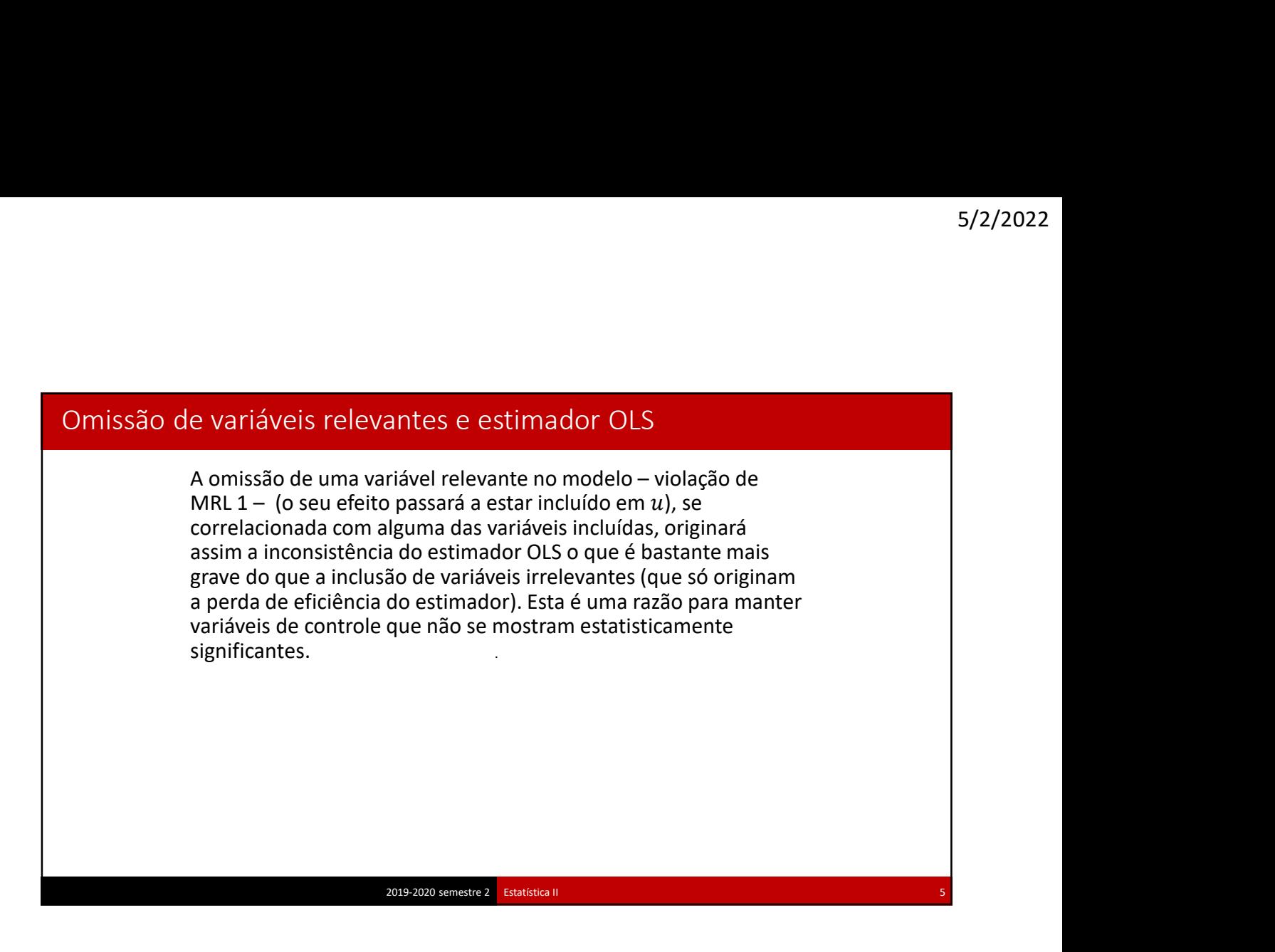

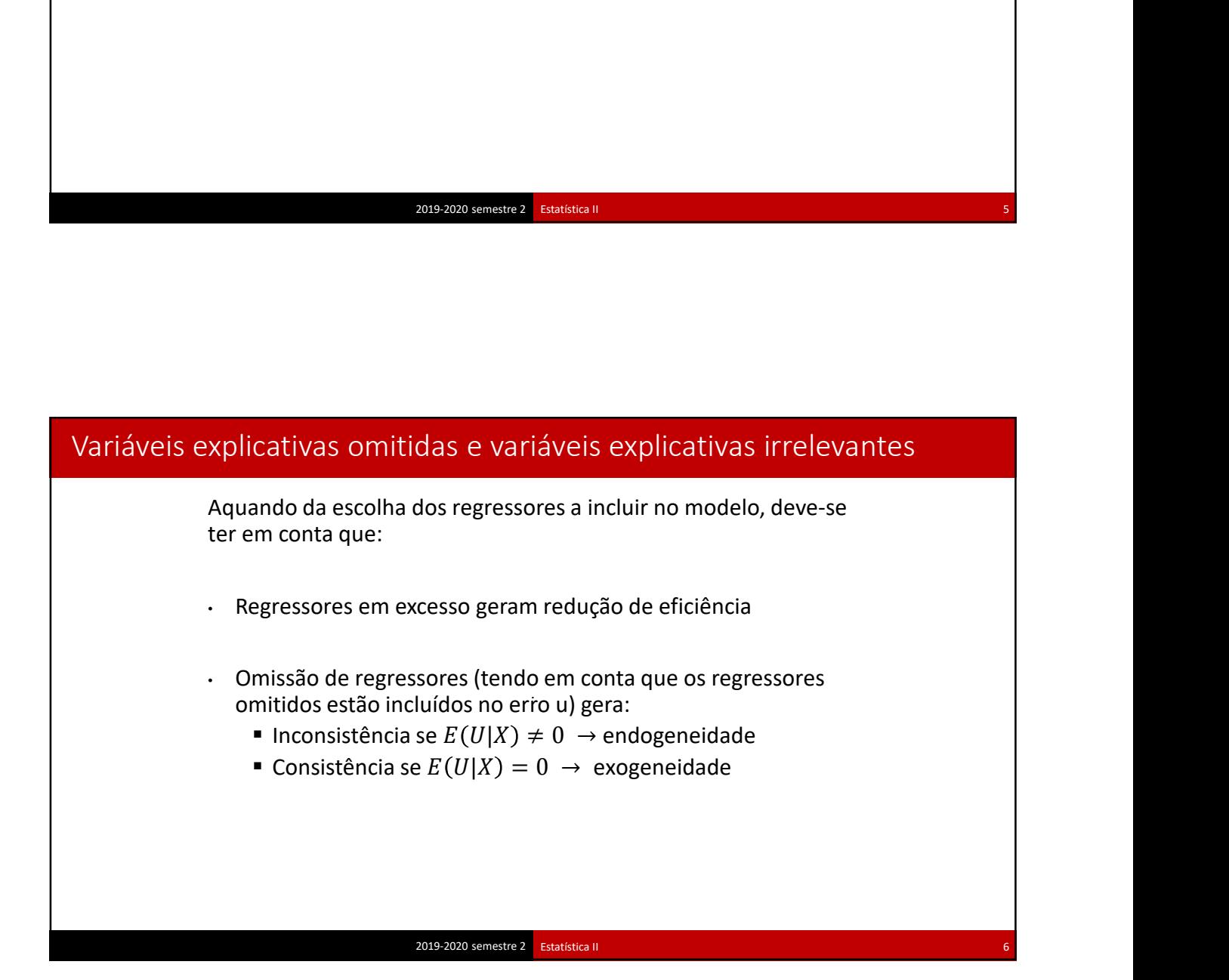

\n The terms of a distribu, 
$$
\beta_j
$$
 is the terms of a distribu,  $\beta_j$  is the terms of a distribu,  $\beta_j$  is the terms of a distribu,  $\beta_j$  is the sum of the same. The terms of the same matrix  $\beta_j$  is the sum of the same matrix. The terms of the equations is the sum of the same matrix,  $\beta_j$  is the sum of the same matrix. The first equation is the sum of the first equation, 
$$
t_j = \frac{\beta_j - \beta_j}{\hat{\sigma}_{\hat{\beta}_j}} \Rightarrow N(0,1)
$$
\n

\n\n The first equation is the sum of the first equation,  $t_j = \frac{\hat{\beta}_j - \beta_j}{\hat{\sigma}_{\hat{\beta}_j}} \Rightarrow t(n - k - 1)$ .\n

\n\n Observe of the first equation,  $\beta_j$  is the sum of the first equation,  $t_j = \frac{\hat{\beta}_j - \beta_j}{\hat{\sigma}_{\hat{\beta}_j}} \Rightarrow t(n - k - 1)$ .\n

\n\n The first equation is the sum of the first equation,  $t_j = \frac{\hat{\sigma}_j - \delta}{\hat{\sigma}_{\hat{\beta}_j}} \Rightarrow t(n - k - 1)$ .\n

\n\n The first equation is the sum of the first equation,  $t_j = \frac{\hat{\sigma}_j - \delta}{\hat{\sigma}_{\hat{\beta}_j}} \Rightarrow t(n - k - 1)$ .\n

\n\n The first equation is the sum of the first equation,  $t_j = \frac{\hat{\sigma}_j - \delta}{\hat{\sigma}_{\hat{\beta}_j}} \Rightarrow t(n - k - 1)$ .\n

\n\n The first equation is the sum of the first equation,  $t_j = \frac{\hat{\sigma}_j - \delta}{\hat{\sigma}_{\hat{\beta}_j}} \Rightarrow t(n - k - 1)$ .\n

Em termos da distribuição por amostragem do estimador,

podendo-se aplicar o TLC, não existem grandes problemas a não

Teste assintótico para um  $\beta_j$ 

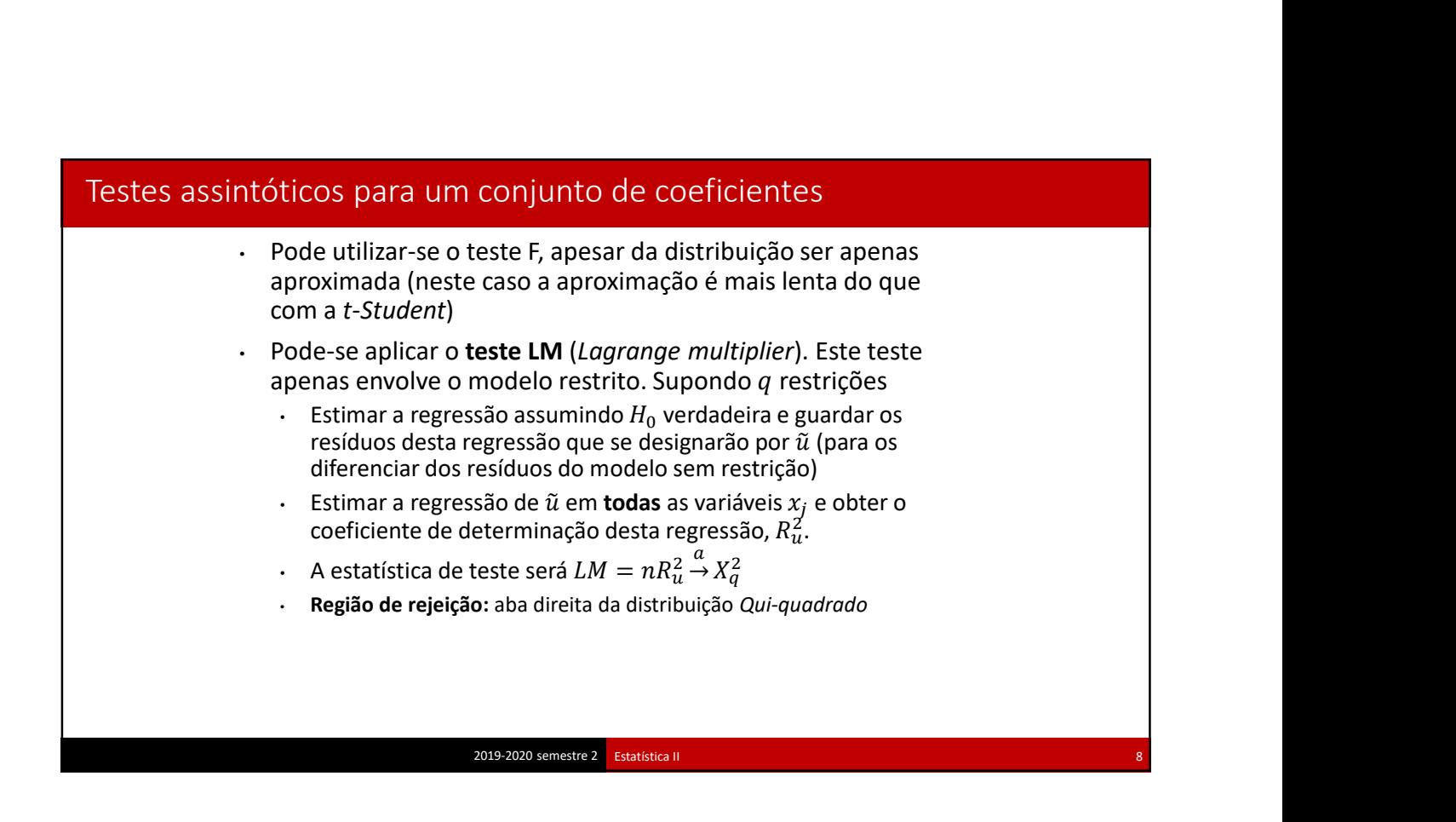

![](_page_4_Figure_1.jpeg)

![](_page_4_Picture_210.jpeg)

![](_page_5_Figure_1.jpeg)

![](_page_5_Picture_213.jpeg)

![](_page_6_Figure_1.jpeg)

![](_page_6_Picture_148.jpeg)

15

## Alteração em y

# Alteração em  $y \to y^* = c$  y<br>
Modelo inicial:  $y = \beta_0 + \beta_1 x_1 + \dots + \beta_k x_k + u$ <br>
Novo modelo:  $y^* = c$   $y = c$  ( $\beta_0 + \beta_1 x_1 + \dots + \beta_k x_k + u$ )<br>  $= c \beta_0 + c \beta_1 x_1 + \dots + c \beta_k x_k + c$  u<br>  $= \beta_0^* + \beta_1^* x_1 + \dots + \beta_k^* x_k + u^*$ <br>
em que  $\beta_j^* = c$   $\beta_j$  ( Alteração em  $y \rightarrow y^* = c y$ Modelo inicial:  $y = \beta_0 + \beta_1 x_1 + \cdots + \beta_k x_k + u$ <br>
Modelo inicial:  $y = \beta_0 + \beta_1 x_1 + \cdots + \beta_k x_k + u$ <br>
Novo modelo:  $y^* = c$   $y = c$   $(\beta_0 + \beta_1 x_1 + \cdots + \beta_k x_k + u)$ <br>  $= c \beta_0 + c \beta_1 x_1 + \cdots + c \beta_k x_k + c u$ <br>  $= \beta_0^* + \beta_1^* x_1 + \cdots + \beta_k^* x_k + u^*$ <br>  $= c$ Novo modelo:  $y^* = c$   $y = c$   $(\beta_0 + \beta_1 x_1 + \cdots + \beta_k x_k + u)$  $5/2/2022$ <br>
⇒  $y' = c y$ <br>
= β<sub>0</sub> + β<sub>1</sub>x<sub>1</sub> + ··· + β<sub>κ</sub>x<sub>k</sub> + *u*<br>
\* = *c y* = *c* (β<sub>0</sub> + β<sub>1</sub>x<sub>1</sub> + ··· + β<sub>κ</sub>x<sub>k</sub> + *u*)<br>
= *c β*<sub>0</sub> + β<sub>1</sub>x<sub>1</sub> + ··· + *c β<sub>κ</sub>x<sub>k</sub>* + *c u*<br>
= β<sub>0</sub><sup>+</sup> β<sub>1</sub><sup>x</sup><sub>1</sub> + ··· + β<sub>κ</sub>x<sub>k</sub> + *u*'  $\beta_0^* + \beta_1^* x_1 + \dots + \beta_k^* x_k + u^*$ 5/2/2022<br>  $x_1 + \cdots + \beta_k x_k + u$ <br>  $c(\beta_0 + \beta_1 x_1 + \cdots + \beta_k x_k + u)$ <br>  $c \beta_1 x_1 + \cdots + c \beta_k x_k + v$ <br>  $x_1^* x_1 + \cdots + \beta_k^* x_k + u^*$ <br>  $\vdots$   $c \beta_j$   $(j = 0, 1, ..., k)$  e  $u^* = c u$ <br>  $u$   $u$   $v = cE(u) = 0$  MRL 4 mantém-se<br>  $\arccos{u} = c^2 \n\text{var}(u) = c^2 \sigma^2$ <br> ∗ em que  $\beta_j^* = c \beta_j$   $(j = 0, 1, ..., k)$  e  $u^* = c u$  $5/2/2022$ <br>  $\cdot + \beta_k x_k + u$ <br>  $\beta_1 x_1 + \dots + \beta_k x_k + u$ <br>  $+ \dots + c \beta_k x_k + c u$ <br>  $\cdot \beta_k x_k + u^*$ <br>  $(i = 0,1, ..., k) e u^* = c u$ <br>  $cE(u) = 0$  MRL4 mantém-se<br>  $b = c^2 var(u) = c^2 \sigma^2$ <br>  $\cdot \text{triplicada por } c^2$  mas a essência de MRL5<br>  $\beta_i^* = c \beta_i e i_i^* = c \hat{u}_i$  e porta  $S/2/2022$ <br>  $y^* = c$  y<br>  $β_0 + β_1x_1 + \cdots + β_kx_k + u$ <br>  $= c$  y = c ( $β_0 + β_1x_1 + \cdots + β_kx_k + u$ )<br>  $= c$  β<sub>0</sub> +  $C$ <sub>1</sub>x<sub>1</sub> + ... +  $C$  β<sub>*k*</sub>x<sub>k</sub> + c u<br>  $= β_0^2 + εβ_1^2x_1 + \cdots + β_k^2x_k + u^*$ <br>  $= c$  β<sub>0</sub> +  $(β_1^2 + β_1^2 + (β_2^2 + 1))$ <br>  $= E(c u)$  $var(u^*) = var(c u) = c^2 var(u) = c^2 \sigma^2$  $\sim$  2 a variância vem multiplicada por  $c^2$  mas a essência de MRL 5 mantém-se. Tal como seria de esperar ir-se-á obter  $\hat{\beta}_i^* = c \hat{\beta}_i$  e  $\hat{u}_i^* = c \hat{u}_i$  e portanto  $\hat{\sigma}_{\hat{\beta}_j}^* = c \hat{\sigma}_{\hat{\beta}_j}$ , SST\* =  $c^2$ SST, SSE\* =  $c^2$ SSE e SSR\* =  $c^2$ SSR, mantendo-se inalterados quer o coeficiente de correlação quer os coeficientes de determinação.

2019-2020 semestre 2 Estatística II

![](_page_7_Figure_4.jpeg)

![](_page_8_Picture_162.jpeg)

![](_page_8_Picture_163.jpeg)

![](_page_9_Picture_250.jpeg)

![](_page_9_Picture_251.jpeg)

![](_page_10_Figure_1.jpeg)

![](_page_10_Picture_171.jpeg)

![](_page_11_Figure_1.jpeg)

### Complemento sobre o uso de logaritmos

Caso da semi-elasticidade constante  $\hat{\beta}_2$  $\hat{\beta}_0 + \hat{\beta}_1 \ln x_1 + \hat{\beta}_2 x_2$  $\hat{\beta}_0 + \hat{\beta}_1 \ln x_1 + \hat{\beta}_2 (x_2 + \Delta x_2)$  $\hat{y}$  ,  $\hat{y}$  , donde  $\widehat{\ln y^*} - \widehat{\ln y} = \widehat{\beta}_2 \Delta x_2 \Leftrightarrow \ln \left( 1 + \frac{\Delta y}{\widehat{y}} \right) = \widehat{\beta}_2 \Delta x_2$ 

 $\beta_2 \Delta x_{2-1}$  $\frac{\partial^2 y}{\partial y} = e^{\beta_2 \Delta x_2} \Leftrightarrow \frac{\Delta \hat{y}}{\hat{y}} = e^{\beta_2 \Delta x_2} - 1$  $\beta_2 \Delta x_{2-1}$ 

 $\widehat{\beta}_{2-1}$ )

quanto menor fosse  $\hat{\beta}_i$ .  $\overline{f}$ . Vamos agora alargar horizontes e definir esta variação quando  $\hat{\beta}_j$  não é tão pequeno assim.

2019-2020 semestre 2 Estatística II

25

## Complemento sobre o uso de logaritmos

 $\left(\frac{x_1}{x_1}\right)^{\widehat{\beta_1}}$ ou seja $\frac{\Delta \hat{y}}{\hat{y}} = \left(1 + \frac{\Delta x_1}{x_1}\right)^{\widehat{\beta_1}} - 1$ Caso da elasticidade constante  $\hat{\beta}_1$ **S/2/2**<br> **Caso da elasticidade constante**  $\hat{\beta}_1$ <br> **Modelo inicial → ln**  $\hat{y} = \hat{\beta}_0 + \hat{\beta}_1 \ln x_1 + \hat{\beta}_2 x_2$ **<br>
<b>Modelo pós-incremento** →  $\widehat{\ln y^*} = \hat{\beta}_0 + \hat{\beta}_1 \ln(x_1 + \Delta x_1) + \hat{\beta}_2 x_2$ <br>  $\widehat{\ln y^*} - \widehat{\ln y} = \hat{\beta}_1 (\ln(x_1 + \Delta x$ Modelo inicial → ln  $\vec{p}$  = β<sub>0</sub> + β<sub>1</sub> ln  $x_1 + \hat{\beta}_2 x_2$ <br>
Modelo inicial → ln  $\vec{y} = \hat{\beta}_0 + \hat{\beta}_1 \ln x_1 + \hat{\beta}_2 x_2$ <br>
Modelo pós-incremento → ln  $\vec{y} = \hat{\beta}_0 + \hat{\beta}_1 \ln (x_1 + \Delta x_1) + \hat{\beta}_2 x_2$ <br>
ln  $\vec{y}$  = ln  $\vec{y}$  = mos<br>  $\ln x_1 + \hat{\beta}_2 x_2$ <br>  $= \hat{\beta}_0 + \hat{\beta}_1 \ln(x_1 + \Delta x_1) + \hat{\beta}_2 x_2$ <br>  $(n(x_1 + \Delta x_1) - \ln x_1)$ <br>  $= \hat{\beta}_1 \ln(1 + \frac{\Delta x_1}{x_1}) = \ln(1 + \frac{\Delta x_1}{x_1})^{\hat{\beta}_1}$ <br>  $= \frac{\Delta \hat{\beta}}{1} = (1 + \frac{\Delta x_1}{x_1})^{\hat{\beta}_1} - 1$ **5/2/2022**<br> **o** uso de logaritmos<br>
ticidade constante  $\hat{\beta}_1$ <br>
al → ln γ =  $\hat{\beta}_0 + \hat{\beta}_1 \ln x_1 + \hat{\beta}_2 x_2$ <br>
incremento → ln γ<sup>\*</sup> =  $\hat{\beta}_0 + \hat{\beta}_1 \ln(x_1 + \Delta x_1) + \hat{\beta}_2 x_2$ <br>
ln γ<sup>\*</sup> – ln γ =  $\hat{\beta}_1 (\ln(x_1 + \Delta x_1) - \ln x_1)$ <br>  $= \$ Co sobre o uso de logaritmos<br>
so da elasticidade constante  $\hat{\beta}_1$ <br>
odelo inicial → ln  $\hat{y} = \hat{\beta}_0 + \hat{\beta}_1 \ln x_1 + \hat{\beta}_2 x_2$ <br>
odelo pós-incremento → ln  $\hat{y}^* = \hat{\beta}_0 + \hat{\beta}_1 \ln (x_1 + \Delta x_1) + \hat{\beta}_2 x_2$ <br>  $\ln \hat{y}^* - \ln \hat{y} =$  $\left(\frac{\Delta \hat{y}}{\hat{y}}\right) = \hat{\beta}_1 \ln \left(\frac{x_1 + \Delta x_1}{x_1}\right) = \hat{\beta}_1 \ln \left(1 + \frac{\Delta x_1}{x_1}\right) = \ln \left(1 + \frac{\Delta x_1}{x_1}\right)^{\rho_1}$ o uso de logaritmos<br>
icidade constante  $\hat{\beta}_1$ <br>
i → ln y =  $\hat{\beta}_0$  +  $\hat{\beta}_1$  ln x<sub>1</sub> +  $\hat{\beta}_2$ x<sub>2</sub><br>
ncremento → ln y<sup>\*</sup> =  $\hat{\beta}_0$  +  $\hat{\beta}_1$  ln(x<sub>1</sub> + Δ x<sub>1</sub>) +  $\hat{\beta}_2$ x<sub>2</sub><br>
ncremento → ln y<sup>\*</sup> =  $\hat{\beta}_0$  +  $\hat{\beta}_$ **S/2/2022**<br> **onstante**  $\hat{\beta}_1$ <br>
=  $\hat{\beta}_0 + \hat{\beta}_1 \ln x_1 + \hat{\beta}_2 x_2$ <br> **to** →  $\overline{\ln y^*} = \hat{\beta}_0 + \hat{\beta}_1 \ln(x_1 + \Delta x_1) + \hat{\beta}_2 x_2$ <br>  $\overline{\hat{n}y} = \hat{\beta}_1 (\ln(x_1 + \Delta x_1) - \ln x_1)$ <br>  $\frac{x_1 + \Delta x_1}{x_1} = \hat{\beta}_1 \ln(1 + \frac{\Delta x_1}{x_1}) = \ln(1 + \frac{\Delta x_1}{x_1$ **S/2/2022**<br> **ogaritmos**<br> **stante**  $\hat{\beta}_1$ <br>  $\hat{\beta}_0 + \hat{\beta}_1 \ln x_1 + \hat{\beta}_2 x_2$ <br>  $\rightarrow \overline{\ln y^*} = \hat{\beta}_0 + \hat{\beta}_1 \ln(x_1 + \Delta x_1) + \hat{\beta}_2 x_2$ <br>  $= \hat{\beta}_1 (\ln(x_1 + \Delta x_1) - \ln x_1)$ <br>  $= \hat{\beta}_1 \ln \left( 1 + \frac{\Delta x_1}{x_1} \right) = \ln \left( 1 + \frac{\Delta x_1}{x_1} \right)^{\hat{\beta}_1}$ <br>  $x_1$   $\left[\begin{array}{ccc} - & - & x_1 \\ - & x_1 \end{array}\right]$ 5/2/2022<br>  $\frac{1}{2}$ <br>  $\frac{1}{2}$ <br>  $\frac{1}{2}$ <br>  $\frac{1}{2}$ <br>  $\frac{1}{2}$ <br>  $\frac{1}{2}$ <br>  $\frac{1}{2}$ <br>  $\left(1 + \frac{\Delta x_1}{x_1}\right)^{\beta_1}$ <br>  $\frac{1}{2}$ <br>  $\frac{1}{2}$ <br>  $\frac{1}{2}$ <br>  $\frac{1}{2}$ <br>  $\frac{1}{2}$ <br>  $\frac{1}{2}$ <br>  $\frac{1}{2}$ <br>  $\frac{1}{2}$ <br>  $\frac{1}{2}$ <br>  $\frac{1}{2$  $\Delta x_1$ <sup> $\rho_1$ </sup>  $x_1$  )  $\widehat{\beta}_1$  and  $\widehat{\beta}_2$  and  $\widehat{\beta}_3$  and  $\widehat{\beta}_4$  and  $\widehat{\beta}_5$  and  $\widehat{\beta}_4$  and  $\widehat{\beta}_5$  and  $\widehat{\beta}_6$  and  $\widehat{\beta}_7$  and  $\widehat{\beta}_8$  and  $\widehat{\beta}_7$  and  $\widehat{\beta}_8$  and  $\widehat{\beta}_8$  and  $\widehat{\beta}_8$  and  $\widehat{\beta}_8$  and  $\widehat{\beta}_8$  a భ The solution of the degral term of the degral term of the degral of the degral of the degral of the degral of the degral of the degral of the degral of the degral of the degral of the degral of the degral of the degral **our set**  $\beta_1$ <br> **our set**  $\beta_1$ <br> **our set**  $\beta_1$ <br> **our seja**  $\beta_2$  **o**  $\beta_1$  **ln**( $x_1 + \Delta x_1$ ) +  $\beta_2 x_2$ <br>  $\beta_1$  (ln( $x_1 + \Delta x_1$ ) - ln  $x_1$ )<br> **ou** seja  $\frac{\Delta y}{y} = \left(1 + \frac{\Delta x_1}{x_1}\right)^{\beta_1}$ <br> **ou** seja  $\frac{\Delta y}{y} = \left($ 5/2/2022<br>
1 +  $\Delta x_1$ ) +  $\hat{\beta}_2 x_2$ <br>
n  $x_1$ )<br>
=  $\ln \left(1 + \frac{\Delta x_1}{x_1}\right)^{\hat{\beta}_1}$ <br>  $-1$ <br>
-1) The solution of the logarity of the description of the desired  $\hat{\beta}_1$ <br>
Modelo inicial →  $\hat{\ln y} = \hat{\beta}_0 + \hat{\beta}_1 \ln x_1 + \hat{\beta}_2 x_2$ <br>
Modelo pós-incerenche →  $\ln y' = \hat{\beta}_0 + \hat{\beta}_1 \ln(x_1 + \Delta x_1) + \hat{\beta}_2 x_2$ <br>  $\ln \left( \frac{\ln y}{y} - \ln y - \beta_$ The same of  $\begin{aligned} \n\lim_{\Omega} \frac{1}{\Omega} \lim_{\lambda_1} & \lim_{\lambda_2} \frac{1}{\lambda_2} \lim_{\lambda_2} \frac{1}{\lambda_2} \n&= \hat{\beta}_0 + \hat{\beta}_1 \ln(x_1 + \Delta x_1) + \hat{\beta}_2 x_2 \\
\lim_{\Omega} (x_1 + \Delta x_1) - \ln x_1) \\
&= \hat{\beta}_1 \ln \left( 1 + \frac{\Delta x_1}{x_1} \right) = \ln \left( 1 + \frac{\Delta x_1}{x_1} \right)^{\beta_1} \\
\lim_{\lambda_2} \frac{\Delta$ Uso de logaritmos<br>
idade constante  $\hat{\beta}_1$ <br>
→ In  $\hat{y} = \hat{\beta}_0 + \hat{\beta}_1 \ln x_1 + \hat{\beta}_2 x_2$ <br>
cremento → In  $\hat{y} = \hat{\beta}_0 + \hat{\beta}_1 \ln(x_1 + \Delta x_1) + \hat{\beta}_2 x_2$ <br>  $\hat{y}^* - \ln \hat{y} = \hat{\beta}_1 \ln(x_1 + \Delta x_1) - \ln x_1)$ <br>  $\hat{y} = \hat{\beta}_1 \ln \left(\frac{x_1 + \Delta x_$ 

2019-2020 semestre 2 Estatística II

2019-2020 semestre 2 Estatística II Complemento sobre o uso de logaritmos 26 . Qualidade da aproximação: Depende de መ e de Δ ou %Δ A aproximação é bem mais robusta no modelo log-log ½ Elasticidade Constante  $\Delta x=1$   $\sqrt{2\Delta x}=1$ Elasticidade Constante  $\hat{\beta}$  % $\Delta y$  apox % $\Delta y$   $\hat{\beta}$  % $\Delta y$  apox % $\Delta y$ <br> $100 \times \hat{\beta}$   $\hat{\beta}$ 100 2009 2009 semestre 2 **Estatista II**<br>
2019 2009 semestre 2 **Estatista II**<br> **100** 2019 2020 2020 2021<br> **100** 2021<br> **100** 2021<br> **100** 2021<br> **100** 2021<br> **100** 2021<br> **100** 2021<br> **100** 2021<br> **100** 2021<br> **100** 2021<br> **100** 2  $\nu$  apox = %∆y = 0.000 m = 0.000 m = 0.000 m = 0.000 m = 0.000 m = 0.000 m = 0.000 m = 0.000 m = 0.000 m = 0.000 m = 0.000 m = 0.000 m = 0.000 m = 0.000 m = 0.000 m = 0.000 m = 0.000 m = 0.000 m = 0.000 m = 0.000 m = 0 -0.05 -5 -4.877 -0.05 -0.05 -0.05 -0.050 0.05 5 5.127 0.05 0.05 0.050 0.1 10 10.517 0.1 0.1 0.100 0.3 30 34.986 0.3 0.3 0.299 0.5 50 64.872 0.5 0.5 0.499 0.7 70 101.375 0.7 0.7 0.699 1 100 171.828 1 1 1.000

![](_page_13_Figure_1.jpeg)

![](_page_13_Figure_2.jpeg)

![](_page_14_Figure_1.jpeg)

![](_page_14_Picture_345.jpeg)

Em termos formais

$$
y = \beta_0 + \beta_1 x_1 + \beta_2 x_1^2 + \beta_3 x_3 + \dots + \beta_k x_k + u
$$

e portanto

$$
\hat{y} = \hat{\beta}_0 + \hat{\beta}_1 x_1 + \hat{\beta}_2 x_1^2 + \hat{\beta}_3 x_3 + \dots + \hat{\beta}_k x_k
$$

Agora o impacto de  $x_1$  em  $\hat{y}$  será dado por

$$
\frac{\partial \hat{y}}{\partial x_1} = \hat{\beta}_1 + 2\hat{\beta}_2 x_1
$$

Isto é, deixa de ser constante e pode até trocar de sinal (caso  $\hat{\beta}_1$  e  $\hat{\beta}_2$  tenham sinais trocados).

![](_page_14_Picture_346.jpeg)

2019-2020 semestre 2 Estatística II

 $5/2/2022$ <br> **QUadráticos - exemplo dos salários horários wage função da educação, tenure,**<br>
género e experiência, introduzindo um termo quadrático na variável experiência<br>
(dados on ficheiro WAGE1 e output no slide que se género e experiência, introduzindo um termo quadrático na variável experiência (dados no ficheiro WAGE1 e output no slide que se segue)<br> $w\overline{age} = -2.120 + 0.530$  educ + 0.134 tenure - 1.790 female + 0.205 exper - 0.004 exper<sup>2</sup> Termos quadráticos - exemplo<br>
Retomemos o exemplo dos salários horários wage função da educação, tenure,<br>
género e experiência, introduzindo um termo quadrático na variável experiência<br>
(dados no ficheiro WAGE1 e output n

Como se pode verificar o modelo passa os testes habituais e iremos portanto

interpretar o resultado.

 $\frac{1}{2}$ <br>
and and anticripation of the example of the example of the example of the example and a delucação, tenure,<br>
and the experience experience and a delucation of the example of the example experiencia<br>
and  $\frac{1}{2}$ Do quadro anterior tiramos que o impacto de exper será positivo no salario enquanto  $exper < \frac{0.205}{2 \times 0.004}$  = 24.82 (conta feita com todas as casas decimais).  $2 \times 0.004$   $\blacksquare$   $\blacksquare$ 5/2/20<br> **EXEMPIO**<br>
salários horários wage função da educação, tenure,<br>
duzindo um termo quadrático na variável experiência<br>
e output no side que se segue)<br>  $+0.34$  tenure - 1.790 *(emale* + 0.205 *exper* - 0.004 exper<sup>2</sup><br> A experiência profissional beneficia o trabalhador até aos 24.82 anos e começa a prejudica-lo de aí em diante. Neste caso concreto vale a pena considerar o possível efeito da variável idade (que não está no modelo). A sua omissão conjugada com a sua correlação com  $exper$  pode aliás levantar problemas de **QUACTÁTICOS – EXEMPLO**<br>
Retomemos o exemplo dos salários horários wage função da educação, tenure,<br>
género e experiência, introduzindo um termo quadrático na variável experiência<br>
(dados no ficheiro WAGE1 e output no sli

2019-2020 semestre 2 Estatística II 31

![](_page_15_Figure_9.jpeg)

33

Interacção entre variáveis explicativas<br>
A introdução de um termo de interação é feita quando o efeito parcial de<br>
uma variável explicativa depende de outra variável explicativa. Supondo,<br>
sem perda de generalidade que se A introdução de um termo de interação é feita quando o efeito parcial de uma variável explicativa depende de outra variável explicativa. Supondo, sem perda de generalidade que se assume que o efeito parcial de  $x_1$  depende de  $x_2$ , **S/2/2022**<br> **Solution**<br> **A** introdução de um termo de interação é feita quando o efeito parcial de<br>
uma variável explicativa depende de outra variável explicativa. Supondo,<br>
sem perda de generalidade que se assume que o **entre variáveis explicativas**<br>A introdução de um termo de interação é feita quando o efeito parcial de uma variável explicativa depende de outra variável explicativa. Supondo,<br>sem perda de generalidade que se assume que **S/2/2022**<br> **date of the variable explicativas**<br> **A** introdução de um termo de interação é feita quando o efeito parcial de<br>
uma variável explicativa depende de outra variável explicativa. Supondo,<br>
sem perda de generali

. estimação e a inferência são feitas nos termos habituais.

Temos agora  $\frac{\partial \hat{y}}{\partial x_1} = \hat{\beta}_1 + \hat{\beta}_3 x_2$ . O efeito parcial de  $x_1$  depende de  $x_2$ (e inversamente, o efeito parcial de  $x_2$  também depende de  $x_1$ )

> 2019-2020 semestre 2 Estatística II

# 2019-2020 semestre 2 Estatística IIEstimação e a interaccional entre variáveis estimos habituals.<br>
Temos agora  $\frac{\partial g}{\partial x_1} = \hat{\beta}_1 + \hat{\beta}_3 x_2$ . O efeito parcial de  $x_1$  depende de  $x_1$ )<br>
(e inversamente, o efeito parcial de  $x_2$  também depende de  $x_1$ ) 34 . Retome-se o exemplo anterior (wage função de educ, tenure, female e exper) (e inversamente, o efeito parcial de  $x_2$  também depende de  $x_1$ )<br>
entre Variáveis explicativas — exemplo<br>
Retome-se o exemplo anterior (wage função de educ, tenure, female e exper)<br>
com termo quadrático e introduza-se ideia é que a antiguidade na empresa será mais valorizada para os quadros médios ou superiores e portanto com mais anos de educação). **ETTE CONSUMERERE (EDUCATIVAL CONSUMERERE CONSUMERERED)**<br> **Define-se o exemplo anterior (wage função de** *educ***, tenure, fennale e exper)<br>
com termo quadrático e introduza-se uma interação entre educ e tenure. A<br>
médios ou** de *educ<sub>i</sub>* por *tenure<sub>i</sub>* e estima-se a regressão (output no slide que se segue)<br> $w\overline{age} = -0.452 + 0.406$  *educ*  $-0.104$  *tenure*  $-1.833$  *female*  $+0.186$  *exper* **EXECUTE CON CONSTRERENT CONSTRERENT CONSTRENT (CONSTRERENT CONSTRERENT)**<br>
since the constraint of the constraints of the constraints of the constraints of the constraints of the constraints of the constraints of the con 2019-2020 semestre a **Examinaria de Servey de Servey de Servey de Servey de Servey de Servey de Servey de Servey de Servey de la particula de la empresa será mais valorizada para os quadoris será en antiguidade na empre** Repare-se Na alteração dos coeficientes, nomeadamente de educ e tenure. Este último mudou até de sentido e deixou de ser estatisticamente significante. • A interação é estatisticamente significante, tal como educ mas tenure deixou de o ser. Reforça a ideia que o impacto de tenure é feito em termos de educ, não existindo um impacto autónomo significativo (isto é independente de educ) . Já educ tem um impacto autónomo muito forte, com seria aliás de esperar. • Neste como em todas as regressões baseadas neste conjunto de dados a discriminação de género é muito marcada!

![](_page_17_Picture_163.jpeg)

![](_page_17_Picture_164.jpeg)

Objetivo: O teste RESET procura detetar uma má especificação da forma funcional, nomeadamente a omissão de uma variável relevante que esteja correlacionada com as variáveis explicativas incluídas no modelo ou uma não transformação da variável dependente.

Intuição: Se o modelo estiver bem especificado então nenhuma função das variáveis explicativas acrescenta algo ao modelo. Assim vamos compara o modelo estimado com um modelo auxiliar onde se acrescente às variáveis explicativas  $\hat{y}^2$ ,  $\hat{y}^3$ . .

![](_page_18_Figure_1.jpeg)

![](_page_18_Figure_2.jpeg)

![](_page_19_Picture_210.jpeg)

### Exemplo (continuação):

![](_page_19_Picture_211.jpeg)

 $H_0: γ_1 = γ_2 = 0 \rightarrow \textsf{FF}$  correcta

A 5% de significância,  $F(2,83) \approx 3.15$  $\mathsf{Rej}$ eita-se $H_0$ : a FF não é válida

2019-2020 semestre 2 Estatística II

 $F_{obs} = \frac{(0.6649 - 0.6319)/2}{(1 - 0.6649)/(88 - 5)} = 4.08$ 

# 2019-2020 semestre 2 Estatística II Forma funcional – RESET – exemplo<br>
Exemplo (continuação): procura de outra FF – adiciona-se o quadrado de area 41 . -------------+----------------------------------------------------------------  $\begin{array}{l} \text{5/2/2022} \ \text{1} \ \text{Example 1} \ - \ \text{RESET} - \text{exemplo} \ \text{Example 2} \ \text{Example 3} \ \text{Example 4} \ \text{Example 5} \ \text{Example 6} \ \text{Example 6} \ \text{Example 7} \ \text{Example 8} \ \text{Example 8} \ \text{Example 8} \ \text{Example 9} \ \text{Example 1} \ \text{Example 1} \ \text{Example 1} \ \text{Example 1} \ \text{Example 1} \ \text{Example 1} \ \text{Example 1} \ \text{Example 1} \ \text{Example 1} \ \text{Example 1} \ \text$ . generate area2=area^2 . regress preco quartos area area2 Source | SS df MS Number of obs = 88 -------------+------------------------------ F( 3, 84) = 52.11 Model | 597041.642 3 199013.881 Prob > F = 0.0000 Residual | 320812.864 84 3819.20076 R-squared = 0.6505 -------------+------------------------------ Adj R-squared = 0.6380 Total | 917854.506 87 10550.0518 Root MSE = 61.8 ----------------------------------------------------------------------------- preco | Coef. Std. Err. t P>|t| [95% Conf. Interval] quartos | 14.48683 9.305514 1.56 0.123 -4.018205 32.99187 area | -.2476931 .7852994 -0.32 0.753 -1.809347 1.313961 area2 | .0036535 .0017281 2.11 0.037 .000217 .0070901 \_cons | 149.9207 85.62566 1.75 0.084 -20.35527 320.1968  $-$ . predict precohatA (option xb assumed; fitted values) . generate precohatA2=precohatA^2 . generate precohatA3=precohatA^3 Forma functional – RESET – exemplo functional –  $\frac{1}{2}$ <br>  $\frac{1}{2}$ <br>  $\frac{1}{2}$

![](_page_20_Picture_234.jpeg)

![](_page_20_Picture_235.jpeg)

$$
F_{obs} = \frac{(0.6690 - 0.6505)/2}{(1 - 0.6690)/(88 - 6)} = 2.30
$$

Não se rejeita  $H_0$ : a FF que inclui o quadrado de área não é rejeitada (passa o RESET)

2019-2020 semestre 2 Estatística II

![](_page_21_Figure_1.jpeg)

![](_page_21_Figure_2.jpeg)

![](_page_22_Figure_1.jpeg)

# Previsão em média  $E(y|\mathbf{x} = c)$

Como obter  $\hat{\sigma}_{\hat{\theta}_0}$ ? ?

O problema é em tudo semelhante ao que se abordou na inferência para uma combinação linear de coeficientes. Existem 2 métodos:

- Recorrer à matriz estimada das variâncias/covariâncias dos  $\hat{\beta}_j$
- 2. Utilizar a regressão auxiliar:
	-
- m média  $E(y | x = c)$ <br>
ver  $\theta_0 = E(y | x = c) = \beta_0 + \beta_1 c_1 + \cdots + \beta_k c_k$ <br>
visor  $\hat{\theta}_0 = \hat{\beta}_0 + \hat{\beta}_1 c_1 + \cdots + \hat{\beta}_k c_k$ <br>
no obter  $\hat{\sigma}_{\hat{\theta}_0}$ ?<br>
oblema é em tudo semelhante ao que se abordou na inferência para uma<br>
binação linear Construir a regressão auxiliar substituindo  $\beta_0$  pela expressão anterior  $y = \theta_0 - \beta_1 c_1 - \cdots - \beta_k c_k + \beta_1 x_1 + \cdots + \beta_k x_k + u$  $\begin{split} & \mathbf{m}\acute{e}\mathbf{dia}\ E\big(\mathbf{y}|\mathbf{x}=\pmb{c}\big)\\ & \theta_0=E\big(y|\mathbf{x}=c\big)=\beta_0+\beta_1c_1+\cdots+\beta_kc_k\\ & \mathbf{r}\quad \widehat{\theta}_0=\widehat{\beta}_0+\widehat{\beta}_1c_1+\cdots+\widehat{\beta}_kc_k \end{split}$ <br>
bbter  $\widehat{\sigma}_{\widehat{\theta}_0}?\ \begin{split} & \mathbf{a}\ \mathbf{en}\ \mathbf{u}\mathbf{d}\mathbf{o}\ \mathbf{sen}\ \mathbf{l}\mathbf{n}\mathbf{d}\mathbf{o}\mathbf{d}\mathbf{o$ **média**  $E(y|\mathbf{x} = c)$ <br>  $\theta_0 = E(y|\mathbf{x} = c) = \beta_0 + \beta_1 c_1 + \dots + \beta_k c_k$ <br>  $\mathbf{r} = \hat{\theta}_0 = \hat{\beta}_0 + \hat{\beta}_1 c_1 + \dots + \hat{\beta}_k c_k$ <br>
there  $\hat{\sigma}_{\hat{\theta}_0}$ ?<br>
ma é em tudo semelhante ao que se abordou na inferência para uma<br>
gão linear de coeficien

Ao estimar a regressão obtém-se diretamente  $\hat{\theta}_0$  e  $\hat{\sigma}_{\hat{\theta}_0}$ . <sup>బ</sup>.

Obtidos  $\hat{\theta}_0$  e  $\hat{\sigma}_{\widehat{\theta}_0}$  a construção do intervalo de previsão não levanta problema.

2019-2020 semestre 2 Estatística II 46

![](_page_23_Figure_1.jpeg)

![](_page_23_Picture_192.jpeg)

![](_page_23_Picture_193.jpeg)

![](_page_24_Figure_1.jpeg)

## Previsão para um caso particular  $y | x = c$

em que  $u^0$  é uma $\qquad \qquad \mid$ realização da variável aleatória  $u$ 

- 
- $\cdot$  Erro de previsão →  $\hat{e}^{\,0}$  =  $y^0$   $\hat{y}^0$ ; E $(\hat{e}^{\,0})$  =  $0$ ;  $\mathit{var}(\hat{e}^{\,0})$  =  $\mathit{var}(\hat{\theta}_0 + \sigma^2)$  $\overline{a}$

No quadro da hipótese MRL 6,  $\hat{\mathrm{e}}^0$  terá distribuição normal (quer  $y^0$  quer  $\hat{y}^0$  têm  $\hphantom{1}$ distribuição normal) e portanto  $\hat{e}^0 \sim N(0; var \hat{\theta}_0 + \sigma^2)$ .  $2<sub>1</sub>$ ).

Pela razão habitual ( $\sigma^2$  desconhecido) recorre-se à t-Student  $\frac{y^0-\hat{y}^0}{\sqrt{1-\hat{x}^0}}$  ~  $t(n-k-1)$  $\hat{\sigma}^2_{\hat{\theta}_0}$ + $\hat{\sigma}^2$ n que  $u^0$  é uma<br>  $var\hat{\theta}_0 + \sigma^2$ <br>  $\therefore y^0$  quer  $\hat{y}^0$  têm<br>  $\frac{\partial - \hat{y}^0}{\partial_{\theta_0} + \hat{\sigma}^2}$  ~ $t(n - k - 1)$ <br>
50

2019-2020 semestre 2 Estatística II

![](_page_25_Figure_1.jpeg)

Voltemos ao exemplo do preço de um imóvel com função da área, da área ao quadrado e do número de quartos. O propósito agora é obter um intervalo de precisão a 95% para o valor de um imóvel específico com 4 quartos e 220 m2 de área.

Modelo auxiliar estimado (o mesmo do caso anterior)<br> $\widehat{pre\zeta}$ o = 330.206 - 0.4277 (area - 220) + 0.0037 (area<sup>2</sup>-220<sup>2</sup>) + 14.487 (quartos - 4) **EVISÃO PARA UM CASO PATÍCUÍAT - exemplo do aconteceiro de acea, da área, da área ao quadrado e do número de<br>
boltemos ao exemplo do preço de um imóvel com função da área, da área ao quadrado e do número de<br>
partos. O pro** 381 **Darra UM Caso particular - exemplo**<br>
381 **para UM Caso particular - exemplo**<br>
381 **para e superficiental de precisão a S5%** para o quadrado e de superficience 220 m2 de área, da área ao quadrado e de superficience 2 Assim  $\hat{y}^0$ =330.206 e  $\sqrt{\hat{\sigma}^2_{\hat{\theta}_0} + \hat{\sigma}^2}$ =62.7235 . Como é habitual,  $\hat{\sigma}^2$  é muito superior a  $\hat{\sigma}^2_{\hat{\theta}_0}$  o que tende a gerar intervalos com uma amplitude excessiva que os torna de fraca utilidade **TeVISÃO DATA UM CASO DATTICUIAT - exemplo**<br>Voltemos ao exemplo do preço de um imóvel com função da área, da área ao quadrado e do número de<br>quantos e 2006xito agora é obter um intervalo de precisão a 95% para o valor de quase "nula" .

2019-2020 semestre 2 **Estatística II** 52 a semestre 2 de semestre 2 a semestre 2 de semestre 2 de semestre 2 de s

![](_page_26_Figure_1.jpeg)

# Previsão: ln(y) é a variável dependente

As previsões obtidas até agora dizem respeito a y. Quando y resulta de uma transformação as previsões em termos da variável original (aquelas que nos vão interessar) deixam de ser diretas.

Das várias transformações possíveis, apenas se vai ver o caso em que a variável de interesse foi logaritmizada, já que é a situação mais frequente.

A primeira ideia que surge é aplicar a transformação inversa (isto é a exponencial), ideia que apenas funciona nos intervalos de previsão para um caso particular já que  $e^{E(\ln(y|x))} < E(e^{\ln(y|x)}) = E(y|x)$  $\frac{1}{2}$ <br>  $\frac{1}{2}$ <br>  $\frac{1}{2}$ <br>
As previsões obtidas até agora dizem respeito a y. Quando y resulta de uma<br>
transformação as previsões em termos da variável original (aquelas que nos vão<br>
interessar) deixam de ser direta

valor esperado condicionado de  $y$ .

Como corrigir este enviesamento?

2019-2020 semestre 2 **Estatística II** 54 a construction de la construction de la construction de la construction

![](_page_27_Figure_1.jpeg)

# Previsão: ln(y) é a variável dependente

Caso se procure uma solução que não se encontre tão vinculada à hipótese de normalidade (grandes amostras) a solução passa por vez de utilizar o valor exp $\left(\frac{\hat{\sigma}^2}{2}\right)$ . Assim 2  $\int$   $\frac{1}{2}$   $\frac{1}{2}$   $\frac{$ . Assim **1.**  $\ln(V)$  **é a variável dependente**<br>
Caso se procure uma solução que não se encontre tão vinculada à<br>
hipótese de normalidade (grandes amostras) a solução passa por<br>
higótese de normalidade (grandes amostras) a solução pa 3. **In (y)** é a Variável dependente<br>
Caso se procure uma solução que não se encontre tão vinculada à<br>
hipótese de normalidade (grandes amostras) a solução passa por<br>
estimar a constante de proporcionalidade entre  $\hat{y}$ 

- 
- 2. Estimar o parâmetro  $\alpha_0$  da regressão simples sem termo independente  $y_i = \alpha_0 m_i$ , obtendo-se  $\hat{\alpha}_0$ .
- As previsões pontuais para y ou  $E(y|x)$  serão dadas por<br>  $\hat{y} = \hat{\alpha}_o \exp(i\hat{n}y)$

Este previsor, tal como o anterior, é enviesado mas consistente.

# Previsão: ln(y) é a variável dependente

Na previsão por intervalos teremos de considerar 2 casos:

- **Frevisão:**  $\ln(y)$  **é a variável dependente**<br> **Na previsão por intervalos teremos de considerar 2 casos:**<br> **Previsão de um caso particular –** Dada a invariância dos quantis não será necessário<br>
fazer nenhuma correção, isto fazer nenhuma correção, isto é, se o intervalo de previsão para  $\ln y$  for dado por  $(a, b)$ , o intervalo de previsão para y será dado por  $(e^a; e^b)$ . .
- Previsão para a média Como o estimador (1º caso) é dado por exp ఙෝ<sup>మ</sup>  $\left(\ln y\right)$  exp( $\ln y$ ) será necessário ter em conta não só a correção anterior à localização como também a variabilidade de cada uma destas componentes. **S/2/2022**<br> **el dependente**<br>
considerar 2 casos:<br>
ada a invariância dos quantis não será necessário<br>
o intervalo de previsão para ln y for dado por  $(a; b)$ ,<br>
dado por  $(e^a; e^b)$ .<br>
stimador (1º caso) é dado por exp $\left(\frac{\hat{\sigma$ não será necessário<br>n y for dado por  $(a; b)$ ,<br> $\exp\left(\frac{\hat{\sigma}^2}{2}\right) \exp(\ln y)$ <br>ação como também a<br>ção aproximada passa<br> $/2 \pm z_{\alpha/2} \hat{\sigma}_{\hat{\theta}_0}$ ) ou seja<br>licando as

O IC é então dado por  $exp\left((\ln y + \hat{\sigma}^2/2) \pm t_{\alpha/2} \sqrt{\hat{\sigma}_{\hat{\theta}_0}^2 + \frac{\hat{\sigma}^4}{2(n-k-1)}}\right)$ .  $2(n-k-1)$ .

Como, em geral,  $\frac{\widehat{\sigma}^4}{2(n-k-1)}$ é muito inferior a  $\widehat{\mathit{var}}(\widehat{\ln y})$  uma solução aproximada passa  $\qquad \qquad \Big\vert$ por não considerar esta parcela, ou seja utilizar  $exp\left((\widehat{\ln \gamma} + \widehat{\sigma}^2/2) \pm z_{\alpha/2} \, \widehat{\sigma}_{\widehat{\alpha}}\right)$ ou seja  $-$ 

"exponenciar" o IC dado na regressão auxiliar e corrigi-lo multiplicando as extremidades por  $exp(\hat{\sigma}^2/2)$ .

> 2019-2020 semestre 2 Estatística II

## Exemplo

Retomemos o exemplo anterior, considerando agora que se tinha definido como variável dependente o logaritmo do preço e não o preço. Com base neste novo modelo vai-se obter uma previsão pontual e um intervalo de precisão a 95% para: Modelo estimado e stimado estimado estimado estimado estimado e de presidentes de presidentes de presidentes de presidentes de presidentes de presidentes de presidentes de presidentes de presidentes de presidentes de pres 20192020 constants<sup>2</sup> contation and the definido como variável dependente of the desire notice management of the desire of the desired of the desired of the dual of  $\alpha$  and  $\alpha$  and  $\alpha$  and  $\alpha$  and  $\alpha$  and  $\alpha$  and  $\$ lemplo anterior, considerando agora que se tinha definido como variável dependente o<br>co e não o preço. Com base neste novo modelo vai-se obter uma previsão pontual e um<br>in imóvel particular com 4 quartos e 220 m2 de área. rior, considerando agora que se tinha definido como variável dependente o<br>preço. Com base neste **novo modelo** vai-se obter uma previsão pontual e um<br>para:<br>articular com 4 quartos e 220 m2 de área.<br>articular com 4 quartos

- 1. O valor de um imóvel particular com 4 quartos e 220 m2 de área.
- 2. O valor esperado de um imóvel (preço de mercado, preço esperado) com as características anteriores (4 quartos e 220 m2 de área).

Em qualquer dos casos utiliza-se:

Modelo auxiliar estimado (ver slide seguinte):

$$
.0275) (0.0988) (0.010)
$$

Fazendo a conta (ou output) vem o IP para o VE de ln preço: (5.7544; 5.8637)

Aplicando a exponencial a cada extremidade obtém-se (315.588; 352.016).

Este intervalo pode comparar-se com aquele que se obteve com o modelo alternativo.

Algo de semelhante pode ser feito para a previsão para um valor particular.

2019-2020 semestre 2 <mark>Estatística II</mark> 58 anos de la constitución de la constitución de la constitución de la con

# 2019-2020 semestre 2 Retomemos o exemplo anterior, considerando agora que se tinha definido como variável dependente o logaritmo do preço e não o preço. Com base neste novo modelo vai-se obter uma previsão pontual e um intervalo de precisão a 95% para: 1. O valor de um imóvel particular com 4 quartos e 220 m2 de área. 2. O valor esperado de um imóvel (preço de mercado, preço esperado) com as características anteriores (4 quartos e 220 m2 de área). Em qualquer dos casos utilizam-se as regressões: S/2/2022<br>
Metomemos o exemplo anterior, considerando agora que se tinha definido como variável dependente o<br>
logaritmo do preço e não o preço com base neste **novo modelo** vai-se obter uma previsão pontual e<br>
um intervalo rando agora que se tinha definido como variável dependente o<br>sase neste novo modelo vai-se obter uma previsão pontual e<br>4 quartos e 220 m2 de área.<br>co de mercado, preço esperado) com as características<br>rea).<br>0.03031 ln ar lo agora que se tinha definido como variável dependente o<br>neste **novo modelo** val-se obter uma previsão pontual e<br>uartos e 220 m2 de área.<br>e mercado, preço esperado) com as características<br>.<br>6es:<br>0988) (0.03033)<br> $(0.03033$ Modelo auxiliar estimado (ver slide seguinte):<br>  $\ln \widehat{pre\varsigma o} = 5.8090 + 0.8101$  ( $\ln area - \ln 220$ ) + 0.0376 (quartos - 4) exemplo anterior, considerando agora que se tinha definido como variável dependente o<br>
e precisão a 95% para:<br>
e precisão a 95% o como 10.038 neste novo modelo vai-se obter uma previsão pontual e<br>
um imóvel particular com metrior, considerando agora que se tinha definido como variável dependente o<br>
o preço. Com base neste novo modelo val-se obter uma previsão pontual e<br>
al particular com 4 quartos e 220 m2 de área.<br>
um imóvel (preço de mer Exemplo Estatística II Erin quarquer dos casos duniaris-e as regressors.<br>
Modelo estimado:  $\ln \overrightarrow{prego} = 1.2893 + 0.8101 \ln area + 0.0376$  quartos<br>  $\frac{\partial^2}{\partial^2} = 0.04134$ <br>
Modelo auxiliar estimado (ver slide seguinte):<br>  $\ln \overrightarrow{prego} = 5.8090 + 0.8101$  (In

![](_page_29_Picture_167.jpeg)

# Exemplo

Previsões pontuais (idênticas, quer para um caso particular, quer para o valor esperado)

**EMPO**<br> **Previsões pontuais** (idênticas, quer para um caso particular, quer para o valor esperado)<br>
Solução 1 – (baseada na normal)<br>  $p\overline{r}e\overline{c}o^0 = \exp\left(\frac{0.20332^2}{2}\right) \exp(5.80906) = 340.266$ <br>
Solução 2 – (mais robusta  $5/2/2022$ <br>
icas, quer para um caso particular, quer para o valor esperado)<br>
normal)<br>  $p\overline{r}\overline{e}g0^0 = \exp\left(\frac{0.20332^2}{2}\right) \exp(5.80906) = 340.266$ <br>  $\rightarrow$  ver slide seguinte<br>
()<br>
0.286  $\exp(f\overline{h}v)$  $(0.20332^2)$  (5.3332)  $2 \int^{enp(\cos\theta) \cdot \cos\theta}$  $5/2/2022$ <br>ticular, quer para o valor esperado)<br> $\exp(5.80906) = 340.266$ **emplo**<br> **Previsões pontuais** (idénticas, quer para um caso particular, quer para o valor esperado)<br>
Solução 1 – (baseada na normal)<br>  $p\overline{r}\overline{e}\overline{c}o^0 = \exp\left(\frac{0.20332^2}{2}\right) \exp(5.80906) = 340.266$ <br>
Solução 2 – (mais rob

- 
- 
- 

**emplo**<br> **Previsões pontuais** (idênticas, quer para um caso particular, quer para o valor esperado)<br>
Solução 1 – (baseada na normal)<br>  $p\bar{r}\bar{e}\bar{c}\omega^0 = \exp\left(\frac{0.20332^2}{2}\right) \exp(5.80906) = 340.266$ <br>
Solução 2 – (mais robust **ervisões pontuals (idênticas, quer para um caso particular, quer para o valor esperado)**<br> **Solução 1 – (baseada na normal)**<br>  $p\overline{r\widetilde{e}}\widetilde{\chi}p^0 = \exp\left(\frac{0.20332^2}{2}\right) \exp(5.80906) = 340.266$ <br> **Solução 2 – (mais robusta EMPLO**<br> **Previsões pontuals** (idênticas, quer para um caso particular, quer para o valor esperado)<br>  $\text{Solução 1-(based an normal)}$ <br>  $\hat{prego}^0 = \exp\left(\frac{0.20332^2}{2}\right) \exp(5.80906) = 340.266$ <br>
Solução 2 – (mais robusta) – ver silde seguinte<br> Qualquer destas previsões pode ser utilizada para prever o valor de mercado, isto é, o valor esperado do preço.

### 2019-2020 semestre 2 estatística II 61 de anos de la construcción de la construcción de la construcción de la construcción de la co<br>Estatística II 61 de anos de la construcción de la construcción de la construcción de la construcción de la co

![](_page_30_Picture_227.jpeg)

![](_page_31_Figure_1.jpeg)

![](_page_31_Figure_2.jpeg)

![](_page_32_Figure_1.jpeg)

# 2019-2020 semestre 2 Estatística IIHeterocedasticidade: porque acontece? 66 • ausência de algumas variáveis relevantes • Não transformação de variáveis (logaritmização) • Natureza do problema É natural que um modelo onde a poupança de um agregado familiar é explicada pelo rendimento disponível do agregado, pela sua dimensão e pelo número de elementos com menos de 22 anos sofra de cidade: porque acontece?<br>terocedasticidade pode acontecer por:<br>a segercificação do modelo nomeadamente:<br>a segercia de alguma variaveis relevantes<br>Não transformação de variáveis (logaritmização)<br>atureza do problema<br>fe natur rendimento disponível: Agregados com fraco rendimento disponível não apresentação grande variabilidade nas poupanças por razões óbvias enquanto em agregados com maior rendimento disponível se observará uma maior variabilidade nas poupanças.

![](_page_33_Figure_1.jpeg)

## Heterocedasticidade: soluções

A solução está dependente do conhecimento que se tenha (ou não) do que motiva a heterocedasticidade.

Mais especificamente, a questão passa por saber se se está em  $h(x)$  em que  $h(x)$ variáveis explicativas.

 $2 h(x)$  – mas os resultados que se vierem a depender da validade desta nova hipótese. Note-se que o caso de asticidade: soluções<br>
A solução está dependente do conhecimento que se tenha (ou não) do<br>
que motiva a heterocedasticidade.<br>
Mais específicamente, a questão passa por saber se se está em<br>
Mais específicamente, a questão p idade: soluções<br>
1gão está dependente do conhecimento que se tenha (ou não) do<br>
notiva a heterocedasticidade.<br>
especificamente, a questão passa por saber se se está em<br>
gões de asumir que *tar (u<sub>N</sub>*) =  $\sigma^2 h(x)$  em que idade: soluções<br>
ução está dependente do conhecimento que se tenha (ou não) do<br>
orotiva a heterocedasticidade.<br>
especificamente, a questão passa por saber se se está em<br>
gões de assumir que var (u|x) =  $\sigma^2 h(x)$  em que  $h$ ade: soluções<br>
o está dependente do conhecimento que se tenha (ou não) do<br>
iva a heterocedasticidade.<br>
ecificamente, a questão passa por saber se se está em<br>
se de assumir que  $var(u|\mathbf{x}) = \sigma^2 h(\mathbf{x})$  em que  $h(\mathbf{x})$ <br>
da por

Assim temos 2 alternativas:

- $\overline{a}$
- $h(x)$

![](_page_34_Figure_1.jpeg)

2019-2020 semestre 2 Estatística IIHeteroscedasticidade: estimação robusta de  $var(\hat{\beta})$ 70  $\hat{\beta} = (X^T X)^{-1} X^T Y$ <br>  $(X^T X)^{-1} X^T var(U|X)X(X^T X)^{-1}$ <br>
utilizava  $var(U|X) = \sigma^2 I$ , tem-se agora<br>  $\Sigma$ , sendo  $\Sigma = diag(\sigma_1^2, \sigma_2^2, ..., \sigma_n^2)$ .<br>
=  $(X^T X)^{-1} (X^T \Sigma X) (X^T X)^{-1}$  $\hat{\beta} = (X^T X)^{-1} X^T Y$  $T<sub>V</sub>$  $Y$  $var(\hat{\beta}) = (X^T X)^{-1} X^T var(U|X)X (X^T X)^{-1}$ a  $i \neq r$  (a hipótese MRL 2<br>
sta de  $var(\hat{\beta})$ <br>  $\sum_{i=1}^{n} Y_i^T Y$ <br>  $var(U|X)X(X^T X)^{-1}$ <br>  $ar(U|X) = \sigma^2 I$ , tem-se agora<br>  $\mathbf{Z} = diag(\sigma_1^2, \sigma_2^2, ..., \sigma_n^2).$ <br>  $(X^T \Sigma X)(X^T X)^{-1}$ Enquanto com MLR 5 se utilizava  $var(U|X) = \sigma^2 I$ , tem-se agora  $\vert$ de assumir  $var(U|X) = \Sigma$ , sendo  $\Sigma = diag(\sigma_1^2, \sigma_2^2, ..., \sigma_n^2)$ .  $(X)^{-1}$ <br>tem-se agora $,\ldots,\sigma_n^2$ ).<br>1  $var(\hat{\beta}) = (X^T X)^{-1} (X^T \Sigma X) (X^T X)^{-1}$ Como estimar Σ de forma robusta ? Estimador de White:  $\hat{\sigma}_i^2 = \hat{u}_i^2$  e portanto  $\widehat{\Sigma} = diag(\widehat{\sigma}_1^2, \widehat{\sigma}_2^2, ..., \widehat{\sigma}_n^2)$  $\begin{aligned} &\arg(\hat{\beta})\ &\textbf{X}(X^TX)^{-1}\ &\textbf{X}^{-1}, \sigma^2\textbf{I}, \text{ tem-se agora}\ &\textbf{X}^T_1, \sigma^2_2, ..., \sigma^2_n). \ &\textbf{X}^{T}(\textbf{X})^{-1}\ &\textbf{X}^{T}, \textbf{X}^{T}(\textbf{X})\ &\textbf{X}^{T} = E(u_i^2|X) \textbf{MLR4} \end{aligned}$  $\mathbf{a}$ Intuição:  $var(u_i|\bm{X})=E\big(u_i^2\big|\bm{X}\big)-\big(E(u_i|\bm{X})\big)^2=E\big(u_i^2\big|\bm{X}\big)\quad$ MLR4

![](_page_35_Figure_1.jpeg)

Heteroscedasticidade: estimação robusta de  $var(\hat{\beta})$ Assim,<br>  $\widehat{var}(\hat{\beta}) = (X^T X)^{-1} (X^T \widehat{\Sigma} X)(X^T X)^{-1}$ <br>
Mostra-se que este **estimador é consistente** mas trademonstração complicada.<br>
Wooldridge apresenta uma forma alternativa de obter os elenguadores das variâncias) mais f  $\widehat{var}(\widehat{\beta}) = (X^T X)^{-1} (X^T \widehat{\Sigma} X) (X^T X)^{-1}$ Mostra-se que este estimador é consistente mas trata-se de uma demonstração complicada. 2013-2020 temeste a **control de var (** $\hat{\beta}$ )<br>
Assim,<br>  $v\widehat{ar}(\hat{\beta}) = (X^T X)^{-1}(X^T \widehat{\Sigma} X)(X^T X)^{-1}$ <br>
Mostra-se que este **estimador é consistente** mas trata-se de uma<br>
demonstração complicada.<br>
Wooldridge apresenta uma for diagonal desta matriz (os estimadores das variâncias) mais fácil de implementar.  $\widehat{var}(\hat{\beta}_j) = \frac{\sum_{i=1}^n \tilde{r}_{ij}^2 \hat{u}_i^2}{\sum_{i=1}^n \tilde{v}_{ij}^2}$  $SSR_j^2$ onde  $\tilde{r}_{ij}$  resíduos da regressão de  $x_j$  nas restantes variáveis explicativas  $\mathit{SSR}_j$  soma do quadrado dos resíduos desta regressão  $\mathit{SSR}_j = \sum_{i=1}^n \tilde{r}_{ij}^2$ 

![](_page_36_Figure_1.jpeg)

![](_page_36_Figure_2.jpeg)

![](_page_37_Figure_1.jpeg)

![](_page_37_Picture_163.jpeg)

![](_page_38_Picture_237.jpeg)

## Heterocedasticidade: estimação WLS e GLS

Quando se substitui MRL 5 por var $(u|x) = \sigma^2 h(x)$  existem duas alternativas:

menos de uma constante (estimação WLS) tem naturalmente uma solução mais simples do que o caso 2 (estimação GLS).

Os slides apenas abordam o caso 1, sendo que o caso 2 pode ser visto no Wooldridge (sub-secção Feasible GLS no quadro da secção Weighted **no Mondo Section Section New Section**<br> **Secure Algermatives:**<br> **Cuando secure Substitui MRL 5 por var**  $\alpha u(x) = \sigma^2 h(x)$  existem duas<br>
alternativas:<br> **1.**  $h(x)$  é uma função conhecida sem parâmetros desconhecidos<br> **2.**  $h(x$ **asticidade: estimação WLS e GLS**<br>
Quando se substitui MRL 5 por var $(u|x) = \sigma^2 h(x)$  existem duas<br>
alternativas:<br>
1.  $h(x)$  é uma função conhecida sem parâmetros desconhecidos<br>
2.  $h(x)$  é uma função conhecida com parâmetros d

![](_page_39_Figure_1.jpeg)

## Heterocedasticidade: estimação WLS

Modelo de interesse (escrito em termos da amostra)<br>  $y_i = \beta_0 + \beta_1 x_{i1} + \dots + \beta_k x_{ik} + u_i \text{ com } var(u_i | x_i) = \sigma^2 h_i e h_i = h(x_i)$ <br>
Modelo transformado:<br>  $\frac{y_i}{\sqrt{h_i}} = \beta_0 \frac{1}{\sqrt{h_i}} + \beta_1 \frac{x_{i1}}{\sqrt{h_i}} + \dots + \beta_k \frac{x_{ik}}{\sqrt{h_i}} + \frac{u_i}{\sqrt{h_i}}$ <br>  $y_i$  $y_i = \beta_0 + \beta_1 x_{i1} + \dots + \beta_k x_{ik} + u_i$  com  $var(u_i | x_i) = \sigma^2 h_i$  e  $h_i = h(x_i)$ Modelo transformado:  $y_i$   $\qquad$   $\qquad$   $\frac{1}{h_i} = \beta_0 \frac{1}{\sqrt{h_i}} + \beta_1 \frac{1}{\sqrt{h_i}} + \dots + \beta_k \frac{1}{\sqrt{h_i}} + \frac{1}{\sqrt{h_i}}$ 1  $x_{i1}$   $x_{ik}$   $u_i$  $h_i$   $\lambda h_i$   $\lambda h_i$  $+\beta_1 \frac{r_1}{\sqrt{r}} + \dots + \beta_k \frac{r_k}{\sqrt{r}} + \frac{r_k}{\sqrt{r}}$  $x_{i1}$   $x_{ik}$   $u_i$  $h_i$   $\qquad \qquad \sqrt{h_i} \quad \sqrt{h_i}$ ERAISIES II<br>
Sold a amostra)<br>
m var $(u_i|x_i) = \sigma^2 h_i$  e  $h_i = h(x_i)$ <br>  $+ \cdots + \beta_k \frac{x_{ik}}{\sqrt{h_i}} + \frac{u_i}{\sqrt{h_i}}$ <br>  $+ \cdots + \beta_k \frac{x_{ik}}{\sqrt{h_i}} + \frac{u_i}{\sqrt{h_i}}$ <br>  $= 1, 2, ..., k), u_i^* = \frac{u_i}{\sqrt{h_i}}$  $x_{ik}$   $u_i$  $h_i \quad \sqrt{h_i}$  $+\frac{u_i}{\sqrt{u_i}}$  $h_i$  $y_i^* = \beta_0 x_{i0}^* + \beta_1 x_{i1}^* + \beta_2 x_{i2}^* + \dots + \beta_1 x_{ik}^* + u_i^*$  $\begin{align*} \mathbf{D} \text{ WLS} \ \text{in terms of a amostra} \ \mathbf{P} \mathbf{u}_i \text{ is a constant,} \ \mathbf{v}_i & = \mathbf{u}_i \text{ is a constant,} \ \beta_1 \frac{x_{i1}}{\sqrt{h_i}} + \dots + \beta_k \frac{x_{ik}}{\sqrt{h_i}} + \frac{u_i}{\sqrt{h_i}} \ \mathbf{v}_i & = \frac{x_{i1}}{\sqrt{h_i}} \text{ is a constant,} \ \mathbf{v}_i & = \frac{x_{i1}}{\sqrt{h_i}} (j = 1, 2, ..., k), u_i^* = \frac{u_i}{\sqrt{h_i}} \ \text{is a constant,} \$ **13**<br> **13**<br> **13**<br> **13**<br> **13**<br> **13**<br> **14**<br> **14**<br> com  $y_i^* = \frac{y_i}{\sqrt{h_i}}$ ,  $x_{i0}^* = \frac{1}{\sqrt{h_i}}$ ,  $x_{ij}^* = \frac{x_{ij}}{\sqrt{h_i}}$   $(j = 1, 2, ..., k)$ ,  $u_i^* = \frac{u_i}{\sqrt{h_i}}$  $\frac{\gamma_i}{h_i}$ ,  $x_{i0}^* = \frac{1}{\sqrt{h_i}}$ ,  $x_{ij}^* = \frac{x_{ij}}{\sqrt{h_i}}$   $(j = 1, 2, ..., k)$ ,  $u_i^* = \frac{u_i}{\sqrt{h_i}}$  $\frac{1}{\overline{h_i}}$ ,  $x_{ij}^* = \frac{x_{ij}}{\sqrt{h_i}}$   $(j = 1, 2, ..., k)$ ,  $u_i^* = \frac{u_i}{\sqrt{h_i}}$  $h_i$   $\vee$   $\qquad$   $\qquad$   $\rightarrow$   $\qquad$   $\qquad$   $\qquad$   $\qquad$   $\vee$   $\qquad$   $\qquad$   $\vee$   $h_i$ LS<br>
mos da amostra)<br>
com  $var(u_i|x_i) = \sigma^2 h_i$  e  $h_i = h(x_i)$ <br>  $\frac{\epsilon_{i1}}{h_i} + \dots + \beta_k \frac{x_{ik}}{\sqrt{h_i}} + \frac{u_i}{\sqrt{h_i}}$ <br>  $+ \beta_2 x_{i2}^* + \dots + \beta_1 x_{ik}^* + u_i^*$ <br>  $(j = 1,2, ..., k), u_i^* = \frac{u_i}{\sqrt{h_i}}$ <br>
a constante<br>
m função do modelo original.  $u_i$  $h_i$ Este modelo é estimado pelo OLS Notas: • O modelo transformado não tem constante

A interpretação dos  $\beta$ 's é feita em função do modelo original.

![](_page_40_Figure_1.jpeg)

![](_page_40_Figure_2.jpeg)

![](_page_41_Picture_179.jpeg)

# Heterocedasticidade: estimação WLS EVIEWS

![](_page_41_Picture_180.jpeg)

![](_page_42_Picture_203.jpeg)

## Heterocedasticidade: testes para detecção

Três testes, todos baseados em regressões auxiliares com variável<br>dependente  $\hat{u}^2$ , onde a significância global dos parâmetros é testada<br>através de um teste F / LM.<br>Modelo base:<br> $y = \beta_0 + \beta_1 x_1 + \dots + \beta_k x_k + u$ dependente  $\hat{u}^2$ , onde a significância global dos parâmetros é testada através de um teste F / LM.

Modelo base:

$$
y = \beta_0 + \beta_1 x_1 + \dots + \beta_k x_k + u
$$

 $H_0$ : Homocedasticidade  $\rightarrow var(u|x) = \sigma^2$  (usar OLS)  $H_1$ : Heterocedasticidade (usar GLS ou OLS com erros-padrão robustos)

Tal como os testes estão formulados, só se rejeita a homocedasticidade quando os dados aponta claramente para a heterocedasticidade.

2019-2020 semestre 2 Estatística II

![](_page_43_Figure_1.jpeg)

## Heterocedasticidade: testes para detecção

3. Estatística de teste e distribuição:

asticidade: testes para detecção

\n3. Estatística de teste e distribuição:

\n
$$
F = \frac{R_{\Omega^2}^2/m}{(1 - R_{\Omega^2}^2)/(n - m - 1)} \sim F(m, n - m - 1)
$$
\nou

\n
$$
LM = nR_{\Omega^2}^2 \sim \chi_m^2
$$
\nonde *m* corresponde ao número de declives na regressão auxiliar

\nBP→*m* = *k* (na versão habitual); White simplificado → *m* = 2

\nWhite → *m* = *k* + *k* +  $\frac{k(k+1)}{2} = \frac{k(k+3)}{2}$ .

\nEm termos de filosofia, o teste BP procura um padrão para a heterocedasticidade enquanto o teste de White tem uma filosofia mais "robusta"

\n2019-2020 semeste 2

\nEstustica

\n2019-2020 semeste 2

\nEstustica

ou

$$
LM = nR_{\hat{u}^2}^2 \sim \chi_m^2
$$

.

onde  $m$  corresponde ao número de declives na regressão auxiliar

 $BP \rightarrow m = k$  (na versão habitual); White simplificado  $\rightarrow m = 2$ 

White  $\to m = k + k + \frac{k(k-1)}{2} = \frac{k(k+3)}{2}$ .  $2 \left( \frac{1}{2} \right)$ 

Em termos de filosofia, o teste BP procura um padrão para a heterocedasticidade

![](_page_44_Picture_259.jpeg)

![](_page_44_Picture_260.jpeg)

![](_page_45_Figure_1.jpeg)

![](_page_45_Picture_236.jpeg)

gen uhat2=uhat^2 predict yhat gen yhat2=yhat^2

2019-2020 semestre 2 Estatística II

![](_page_46_Picture_175.jpeg)

![](_page_46_Picture_176.jpeg)

![](_page_47_Picture_174.jpeg)

![](_page_47_Picture_175.jpeg)

![](_page_48_Picture_278.jpeg)

# 2019-2020 semestre 2 <mark>Estatística II</mark> 98 de anos de la constitución de la constitución de la constitución de 198 Teste White simplificado– Eviews<br>
Teste White simplificado– Eviews<br>
Teste White simplificado– Eviews<br>
Teste White simplificado– Eviews<br>
Teste White simplificado– Eviews<br>
Teste White simplificado– Eviews<br>
Teste White simpl <sup>1</sup><br>
2 = exemplo 2<br>
2 =  $(\ln \text{prec}_0 - \ln \text{prec}_0)^2$ <br>  $\gamma c = \ln \text{prec}_0$ <br>  $\gamma c2 = (\ln \text{prec}_0)^2$ <br>  $\gamma c_{obs} = 0.602$ <br>  $\gamma c_{obs} = 0.602$  $\overline{a}$ = exemplo 2<br>  $RES2 = (\ln \text{prego} - \ln \text{prego})^2$ <br>  $YC = \ln \text{prego}$ <br>  $YC2 = (\ln \text{prego})^2$ <br>  $F_{obs} = 0.602$ <br>  $P = \text{value} = 0.550$ <br>
Dado no outnut da regressão  $YC2 = (\overline{\ln\overline{pre}}\varsigma o)^2$  $\overline{a}$  $F_{obs} = 0.602$  $\text{exemplo 2}$ <br>  $52 = (\ln \text{preço} - \ln \widehat{\text{preço}})^2$ <br>  $= \ln \widehat{\text{prego}}$ <br>  $= (\ln \widehat{\text{prego}})^2$ <br>  $\text{vs} = 0.602$ <br>  $\text{p} - \text{value} = 0.550$ <br>
to no output da regressão<br>  $\text{s} = 88 \times 0.013964 = 1.229$ <br>  $\text{p} - \text{value} = 0.541$ Dado no output da regressão - exemplo 2<br>  $RES2 = (\ln \text{preço} - \ln \text{preço})^2$ <br>  $YC = \ln \text{preço}$ <br>  $YC2 = (\ln \text{preço})^2$ <br>  $F_{obs} = 0.602$ <br>  $p - value = 0.550$ <br>
Dado no output da regressão<br>  $Q_{obs} = 88 \times 0.013964 = 1.229$ <br>  $p - value = 0.541$ <br>
peita a homocedasticidade  $\begin{aligned} \text{exemplo 2} \text{ } & 22 = \left(\ln\text{prego} - \ln\widehat{\text{prego}}\right)^2 \\ & = \ln\overline{\text{prego}} \\ & 2 = \left(\ln\overline{\text{prego}}\right)^2 \\ & s = 0.602 \\ & p - value = 0.550 \\ & \text{no no output da regression} \\ & s = 88 \times 0.013964 = 1.229 \\ & p - value = 0.541 \\ & \text{no nonocedasticidade} \end{aligned}$ Não se rejeita a homocedasticidade Dependent Variable: RES2 Method: Least Squares Date: 04/26/20 Time: 15:08 Sample: 1 88 Included observations: 88 Variable Coefficient Std. Error t-Statistic Prob. C  $\begin{array}{cccc} 4.334571 & 4.153411 & 1.043617 & 0.2996 \\ 1.488248 & 1.453358 & -1.024006 & 0.3087 \\ 0.128648 & 0.126999 & 1.012978 & 0.3139 \end{array}$ YC -1.488248 1.453358 -1.024006 0.3087 YC2 0.128648 0.126999 1.012978 0.3139 R-squared 0.013964 Mean dependent var 0.039931<br>Adjusted R-squared -0.009237 S.D. dependent var 0.083026<br>S.E. of regression - 0.083408 Akaike info criterion -2.0126643<br>Sum squared resid - 0.591339 Schwarz criterion Log likelihood 95.25231 Hannan-Quinn criter. -2.062619 F-statistic 0.601882 Durbin-Watson stat 2.247270 Prob(F-statistic) 0.550097